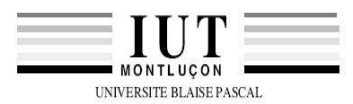

# **Travaux dirigés (Systèmes à processeurs n°2)**

Synthèse

### **1. Etude d'un chenillard**

Un chenillard est réalisé avec 4 lampes qui s'éclairent successivement avec une intensité comprise entre 1 et 4. Le cycle de fonctionnement est représenté par le schéma ci-dessous.

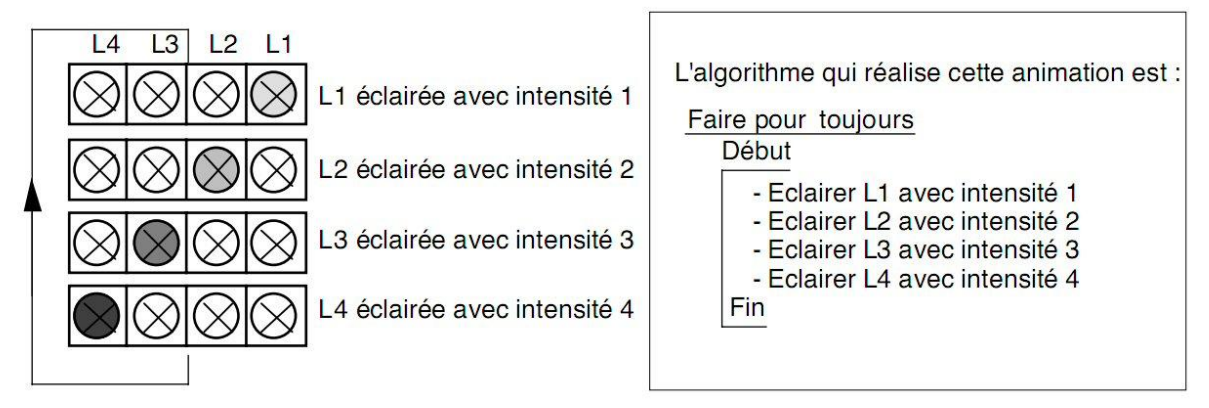

On dispose d'un sous-programme ALLUMER qui permet d'éclairer pendant 2 secondes une lampe avec une intensité fixée.

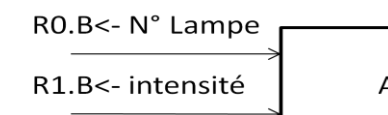

**ALLUMER** 

Eclaire une lampe LED avec une intensité

*Remarque :*

- $\bullet$ *R0.B détruit*
- *R1.B détruit*
- *Autres registres inchangés*

Coder l'algorithme en source assembleur (pas de programme objet)

### **2. Variation de l'intensité lumineuse**

Pour faire varier l'éclairement d'une lampe, on allume et on éteint la lampe avec un rapport cyclique variable de 1/4 à 1. La période T du phénomène est faible devant la durée de la persistance rétinienne.

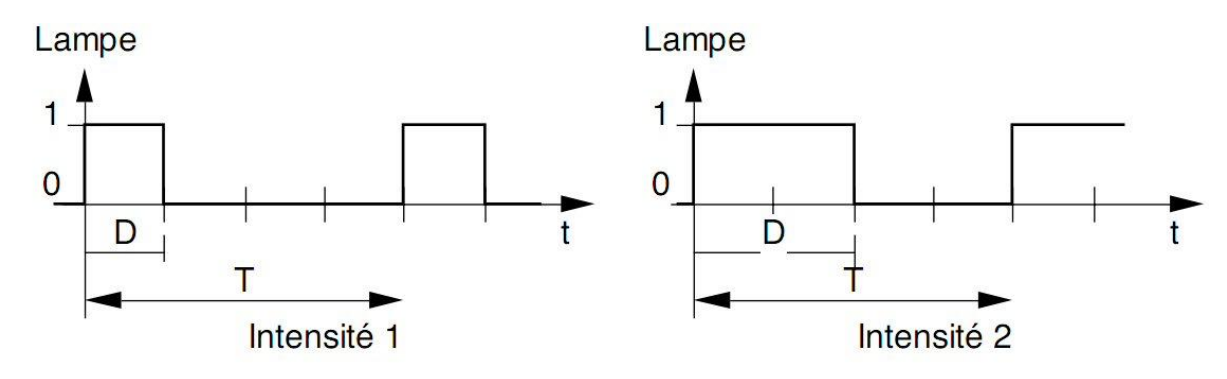

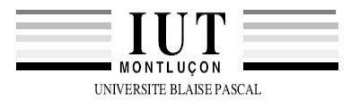

Rapport cyclique :  $C = \frac{n.D}{T}$  n intensité lumineuse

Pour éclairer ou éteindre une lampe pendant une durée donnée, on a besoin d'une temporisation.

Une temporisation de durée D est réalisée par le sous programme suivant :

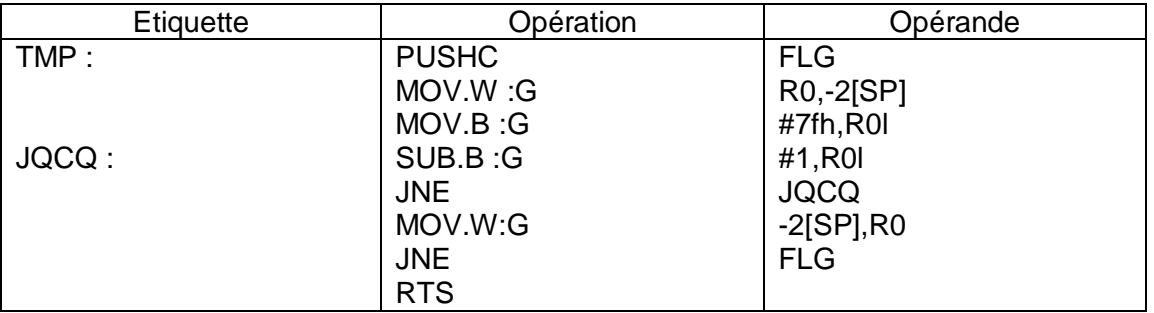

- 2.1. Ce sous programme détruit il des registres ? justifier votre réponse
- 2.2. Etablir le programme objet correspondant à la temporisation
- 2.3. Evaluer le temps d'exécution (fréquence d'horloge du microprocesseur :32MHz)

### **3. Commande d'un éclairement**

Pour commander une lampe, on dispose du sous programme suivant :

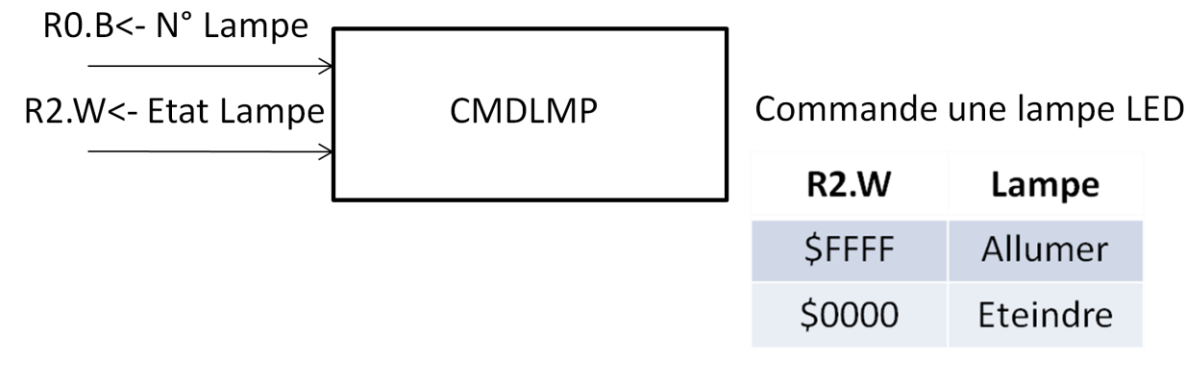

*Remarque : pas de registres détruits*

L'emploi du sous programme en notation algorithmique est le suivant :

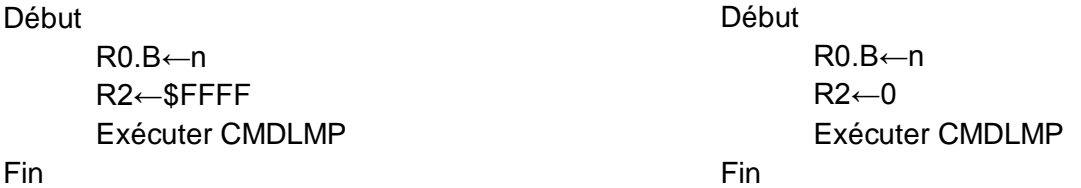

Etablir l'algorithme du programme qui permet d'éclairer la lampe n°2 avec une intensité de 3. Coder cet algorithme en assembleur.

On dispose des sous programmes :

- $\bullet$ Temporiser pendant une durée D : TMP,
- Commander la lampe n°n :CMDLMP.

R1H/R3/-

A<sub>0</sub>

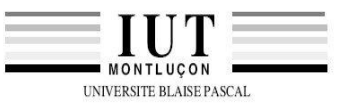

 $0<sub>0</sub>$ 

 $\overline{1}$  $\overline{1}$  $\overline{0}$  $\mathbf{0}$  $\overline{0}$  $\overline{1}$  $\overline{1}$  $\overline{1}$  $\mathbf{1}$  $\overline{0}$ 

 $\mathbf{0}$  $\overline{1}$  $\overline{0}$ 

 $\mathbf{1}$ 

 $\Omega$  $\mathbf{1}$ 

 $\overline{0}$  $\overline{1}$ 

#### $(1)$  MOV.size: G #IMM, dest

An

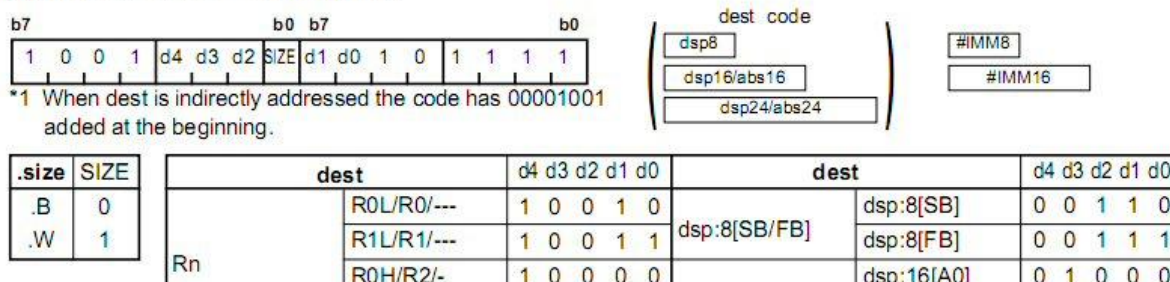

 $\mathbf{1}$  $\mathbf{0}$  $\mathbf{0}$  $\mathbf{0}$ 

 $\overline{0}$ 

 $\mathbf 0$  $\mathbf{0}$  $\ddot{\phantom{1}}$  $\overline{0}$  dsp:16[An]

1

dsp:16[A1]

dsp:16[SB]

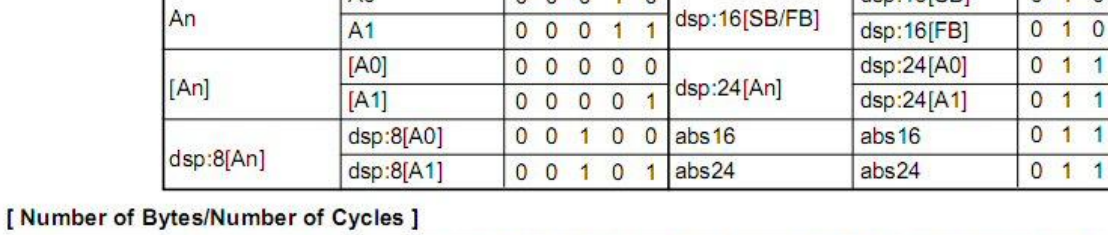

#### dest  $Rn$ An  $[An]$ dsp:8[An] dsp:8[SB/FB] dsp:16[An] dsp:16[SB/FB] dsp:24[An] abs<sub>16</sub> abs24  $3/1$  $3/1$  $3/2$  $4/2$  $4/2$  $5/2$  $5/2$  $6/2$ Bytes/Cycles  $5/2$  $6/2$

\*2 When dest is indirectly addressed, the number of bytes and cycles in the table are increased by 1 and 3 respectively. \*3 When (.W) is specified for the size specifier(.size) the number of bytes in the table is increased by 1.

### (1) SUB.size:G #IMM, dest

**b0 b7**  $b<sub>2</sub>$  $b<sub>0</sub>$ d4 d3 d2 SZE d1 d0  $\circ$  $\overline{0}$  $\overline{1}$  $\circ$  $\mathbf{0}$  $\overline{1}$  $\overline{1}$  $\overline{1}$ When dest is indirectly addressed the code has 00001001 added at the beginning.

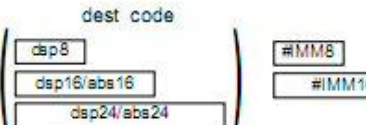

 $\sqrt{375}$ .size  $\overline{B}$ 

W

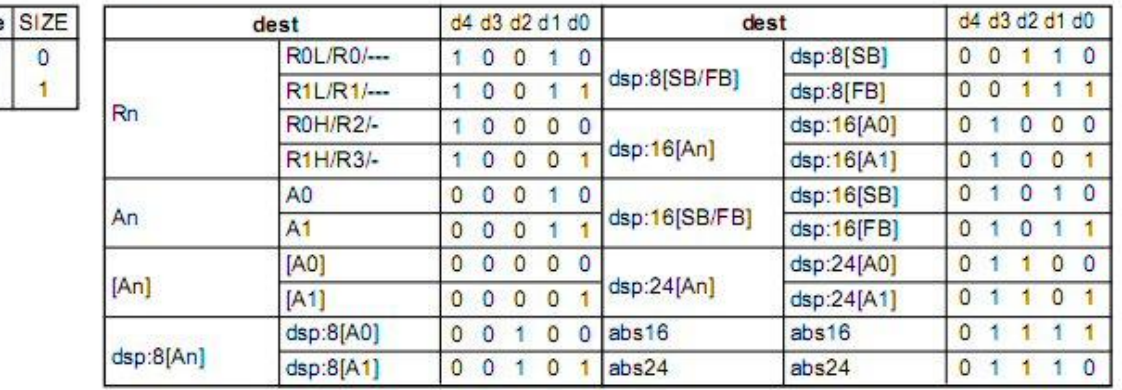

### [Number of Bytes/Number of Cycles]

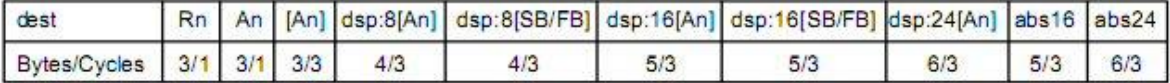

\*2 When dest is indirectly addressed, the number of bytes and cycles in the table are increased by 1 and 3 respectively.

\*3 When (.W) is specified for the size specifien (size) the number of bytes in the table is increased by 1.

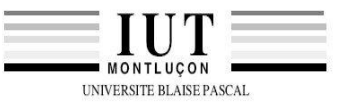

#### $(1)$  PUSHC **src**

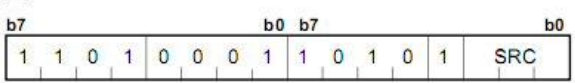

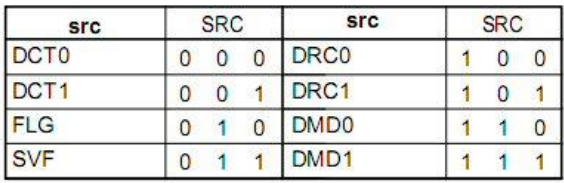

## [Number of Bytes/Number of Cycles]

Bytes/Cycles  $2/1$ 

#### $(1)$  POPC dest

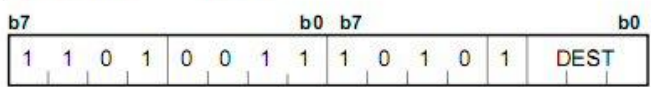

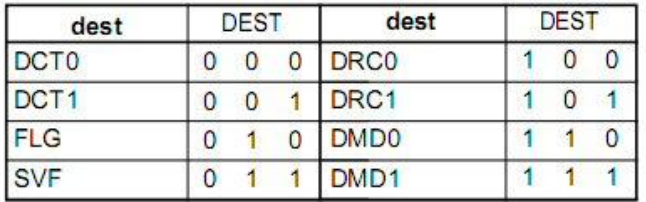

[Number of Bytes/Number of Cycles]

Bytes/Cycles  $2/3$